## **DAAD**

Deutscher Akademischer Austauschdienst Servicio Alemán de Intercambio Académico

## **Hoja informativa Solicitudes en universidades alemanas por medio de UNI-ASSIST**

La participación en varios programas de becas del DAAD incluye como requisito adjuntar la carta de admisión al posgrado de interés del candidato o una comunicación oficial de la universidad alemana en la que informe sobre el estado actual de la solicitud de cupo. En la medida en que muchas universidades alemanas realizan el proceso de solicitud de cupo a través de la plataforma UNI-ASSIST, los postulantes pueden demostrar que la solicitud se encuentra en proceso mediante las capturas de pantalla que se describen a continuación:

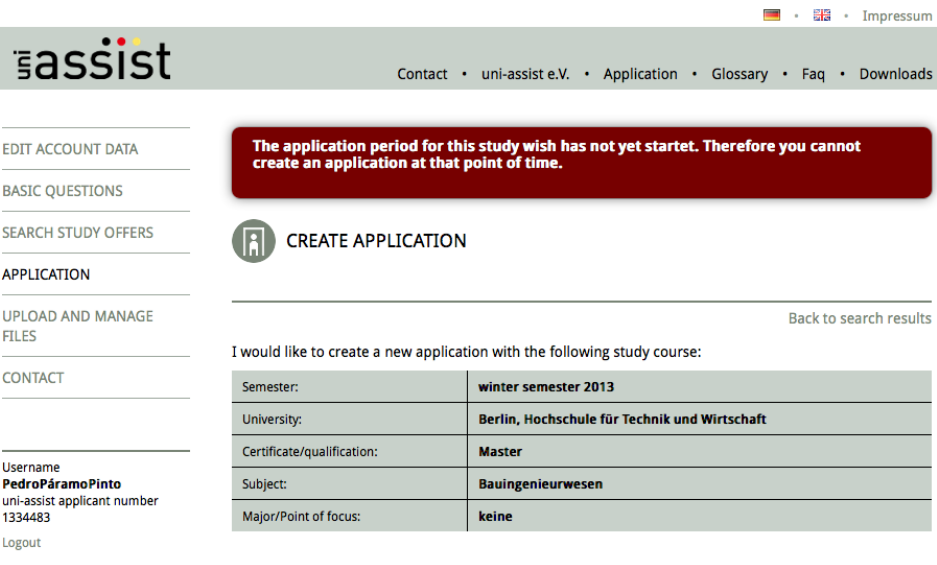

La primera captura de pantalla debe evidenciar el ingreso de los datos personales del candidato y los datos del programa de estudio en el que está solicitando el cupo. El *Username* utilizado en la plataforma de UNI-ASSIST debe ser el mismo nombre del postulante, para que se pueda identificar fácilmente en la imagen. También debe identificarse claramente el semestre académico para el cual se está postulando.

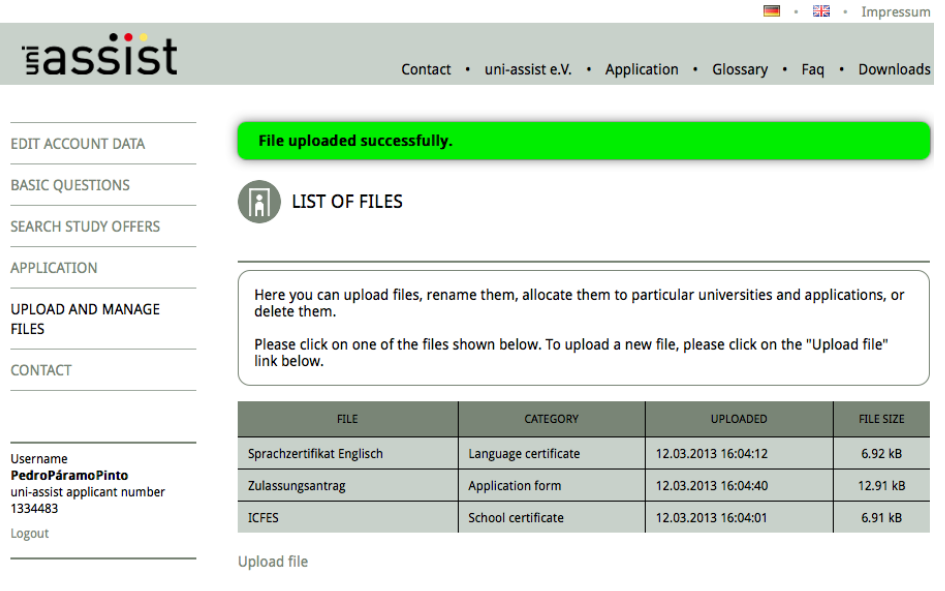

La segunda captura de pantalla debe evidenciar que el candidato ya ha subido los documentos necesarios en la plataforma de UNI-ASSIST.

## **Importante:**

- Estas dos capturas de pantallas reemplazan la comunicación emitida por la universidad alemana informando el estado del proceso de admisión y se deben entregar con el resto de la documentación solicitada en la respectiva convocatoria.
- Esta opción sólo aplica para las instituciones que tengan previsto su proceso de solicitud de cupo a través de UNI-ASSIST y en las que definitivamente no exista opción de lograr una carta de aceptación antes del cierre de la convocatoria.
- Se deberán adjuntar capturas de pantalla que respalden cada proceso de solicitud de cupo que esté realizando el candidato.
- Para resolver dudas acerca del proceso de postulación a través de UNI-ASSIST recomendamos leer todos los instructivos que aparecen en la página www.uni-assist.de
- Antes de iniciar el proceso recomendamos ver el siguiente video en el que se explica el proceso de postulación a través de UNI-ASSIST